# Ease & Aflac have partnered to make voluntary benefits enrollment easier.

Confidential – For Informational and Training Purposes Only. These materials contain proprietary information and material that is owned by Aflac and/or its licensors, and is protected by applicable intellectual property and other laws, including but not limited to copyright. By accessing these materials, you agree that you will not use such proprietary information or materials in any way whatsoever except for informative and training purposes only. You further agree not to modify, loan, sell, distribute, or create derivative works based on these materials. Any use not specifically permitted herein shall be considered to be a material breach of your Agent's contract with Aflac and is strictly prohibited. Any use not specifically permitted herein is strictly prohibited and may subject you to civil and criminal penalties. Aflac policies ofered through the Everwell exchange site are underwritten by American Family Life Assurance Company of Columbus or American Family Life Assurance Company of New York. WWHQ | 1932 Wynnton Road Columbus, GA 31999

Z180482 EXP 4/19

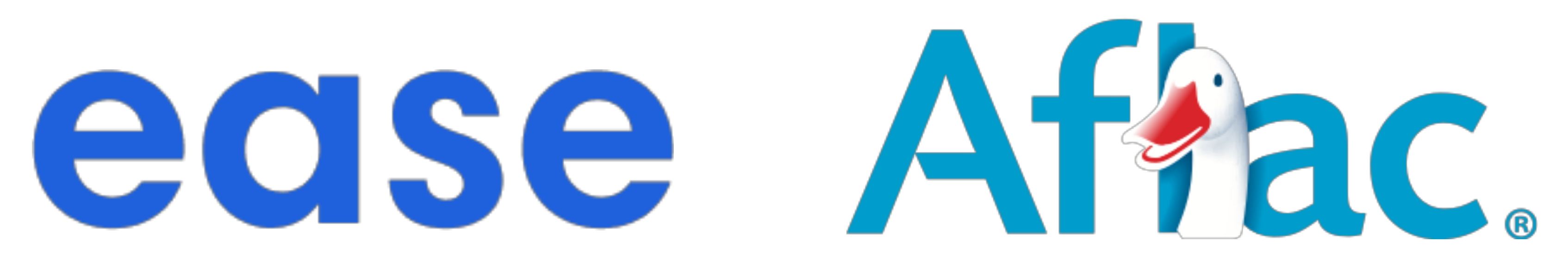

## Two Powerful Partners, One Complete Solution

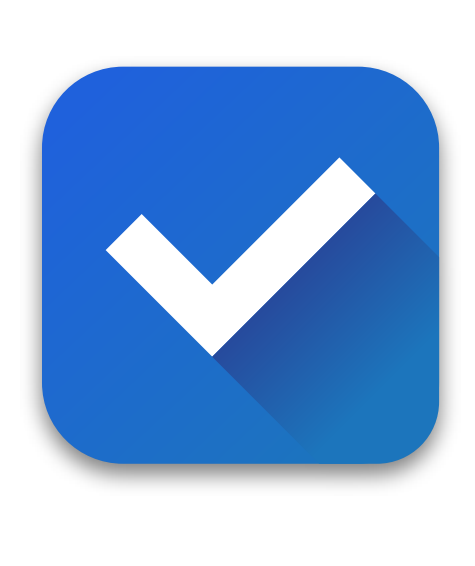

### Quick Setup

Get an Everwell Technical connection Worksheet from your Aflac rep. Plans can be added within a matter of seconds since all rates, benefits, and details are built on the backend by Aflac.

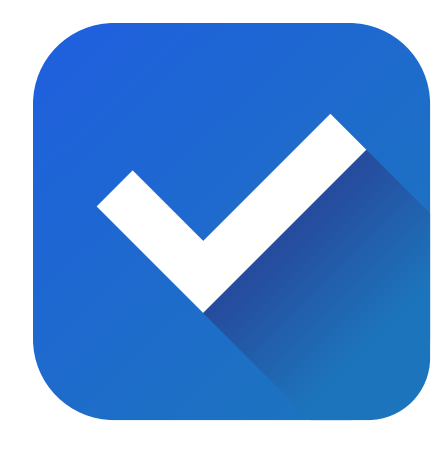

### Reporting Made Easy

After an employee applies for a plan in Everwell via Ease, the enrollment data is saved in Ease. This makes it easy for you and your groups to access accurate paycheck withholding and deduction information for reporting. All adds and changes will be sent to Aflac via Everwell automatically on a regular basis.

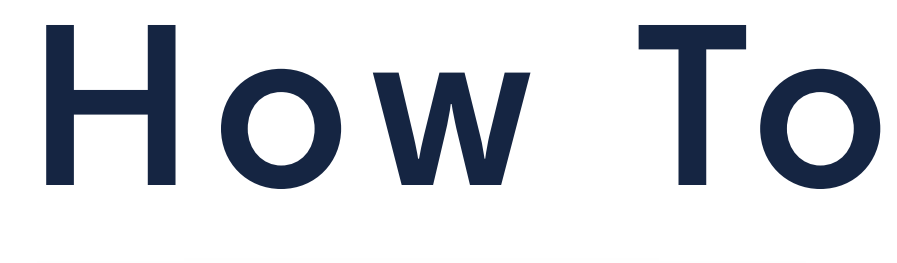

To get started, enable the Aflac connection in the Marketplace.

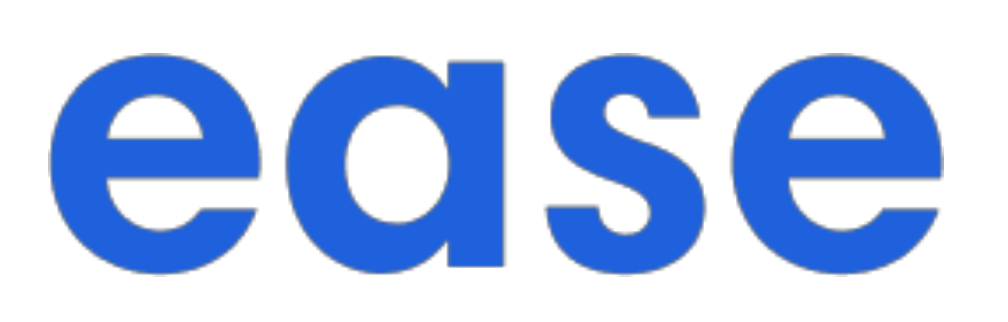

### How To Activate

### Instant Implementation

Plan eligibility and enrollment occur instantly between Aflac and Ease, ensuring accurate, secure, and compliant enrollment. Employees can see the actual cost per pay period for all of their benefits, independently and together in their enrollment summary.

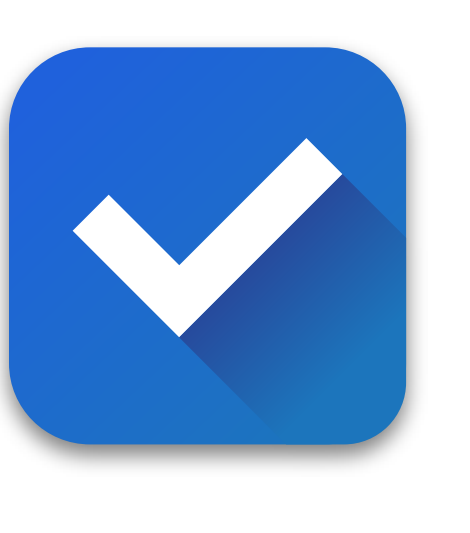

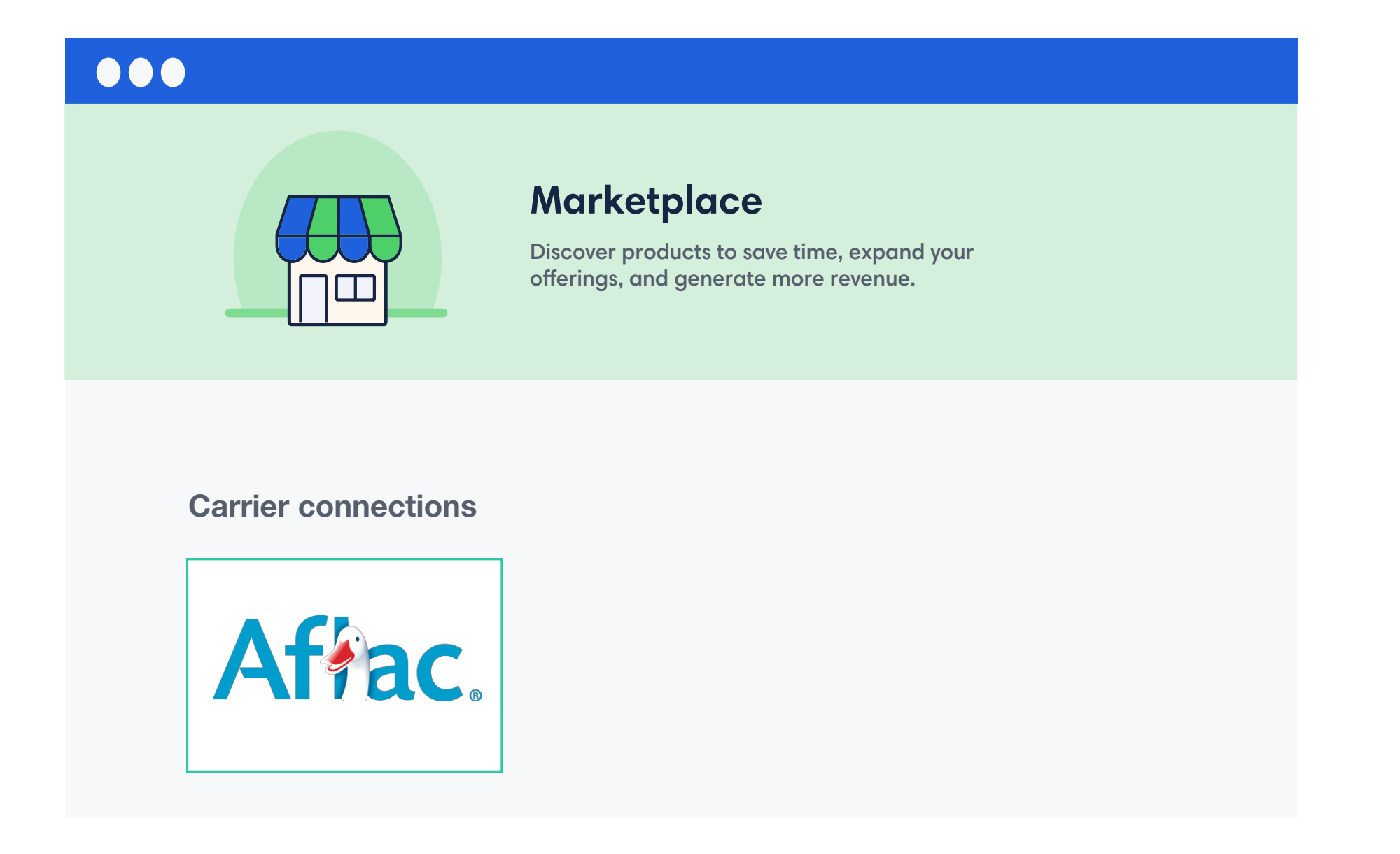

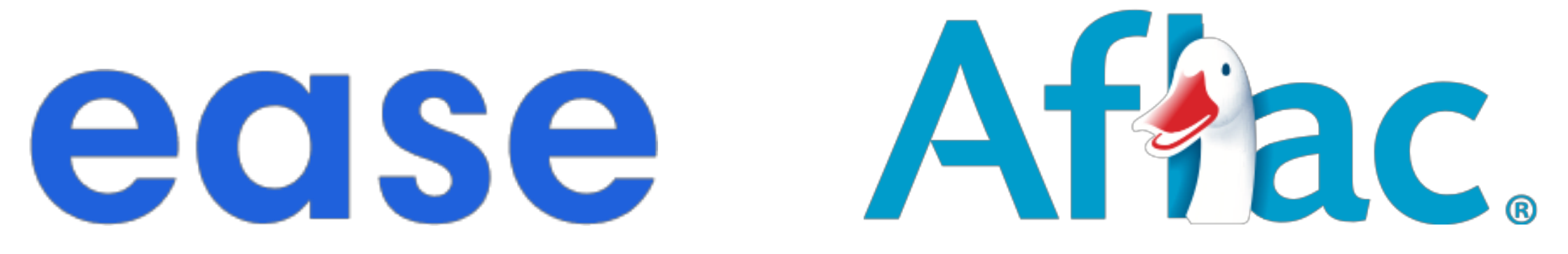

**Enable**

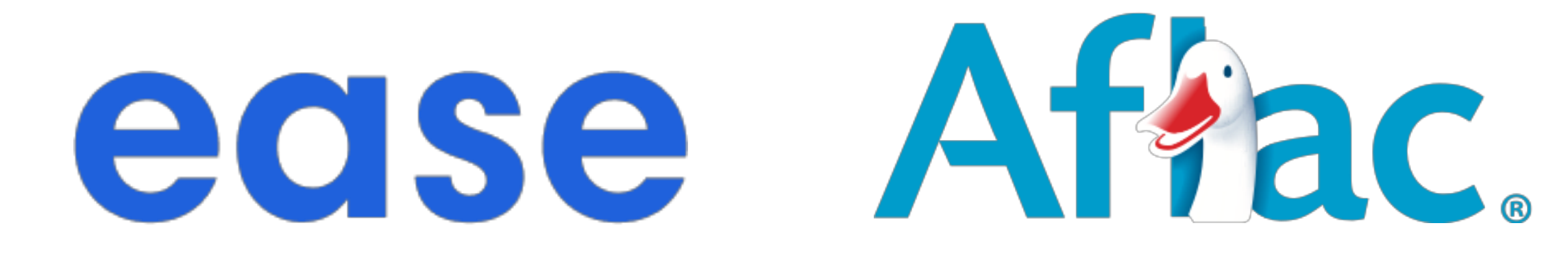

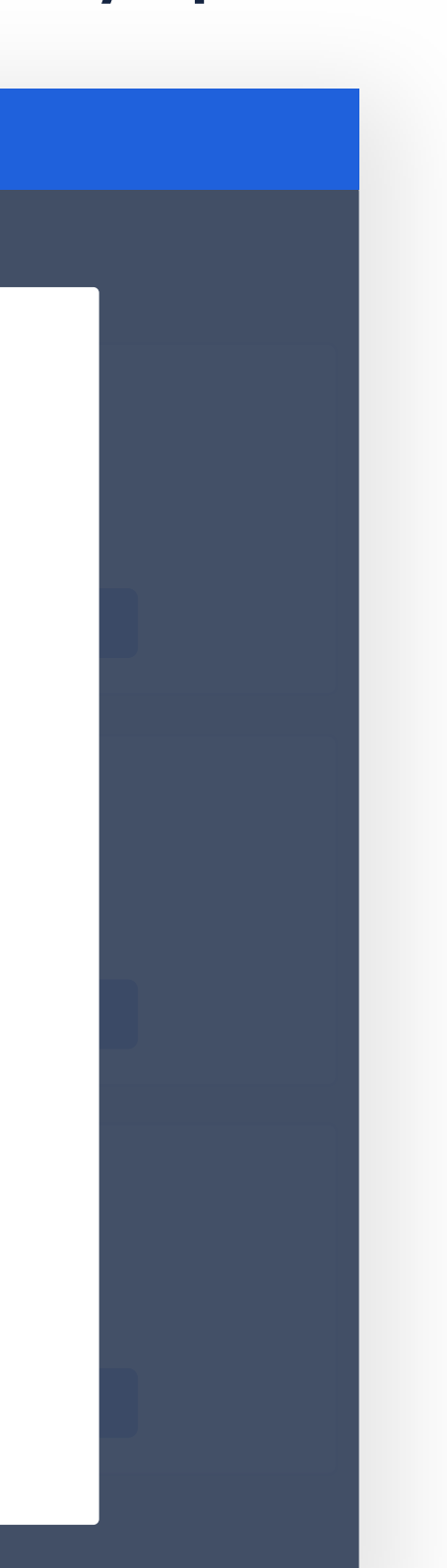

### How It Works

Add the Aflac plans. Because rates, eligibility, details, riders, etc. are provided by Everwell, this process will be very quick.

Obtain an Everwell Technical connection Worksheet from your Aflac rep for your group that you'd like to enroll in Aflac products. With your worksheet in hand, run the Aflac Marketplace Setup Wizard.

After you finish the Aflac Marketplace Setup Wizard, test the enrollment experience. This will ensure that the connection is working properly.

> Time for benefits enrollment! Once logged into Ease, employees will be able to access and apply for the Aflac benefits being ofered to them via Everwell. They will be able to view helpful resources within the widget such as plan documents and videos specific to the plan.

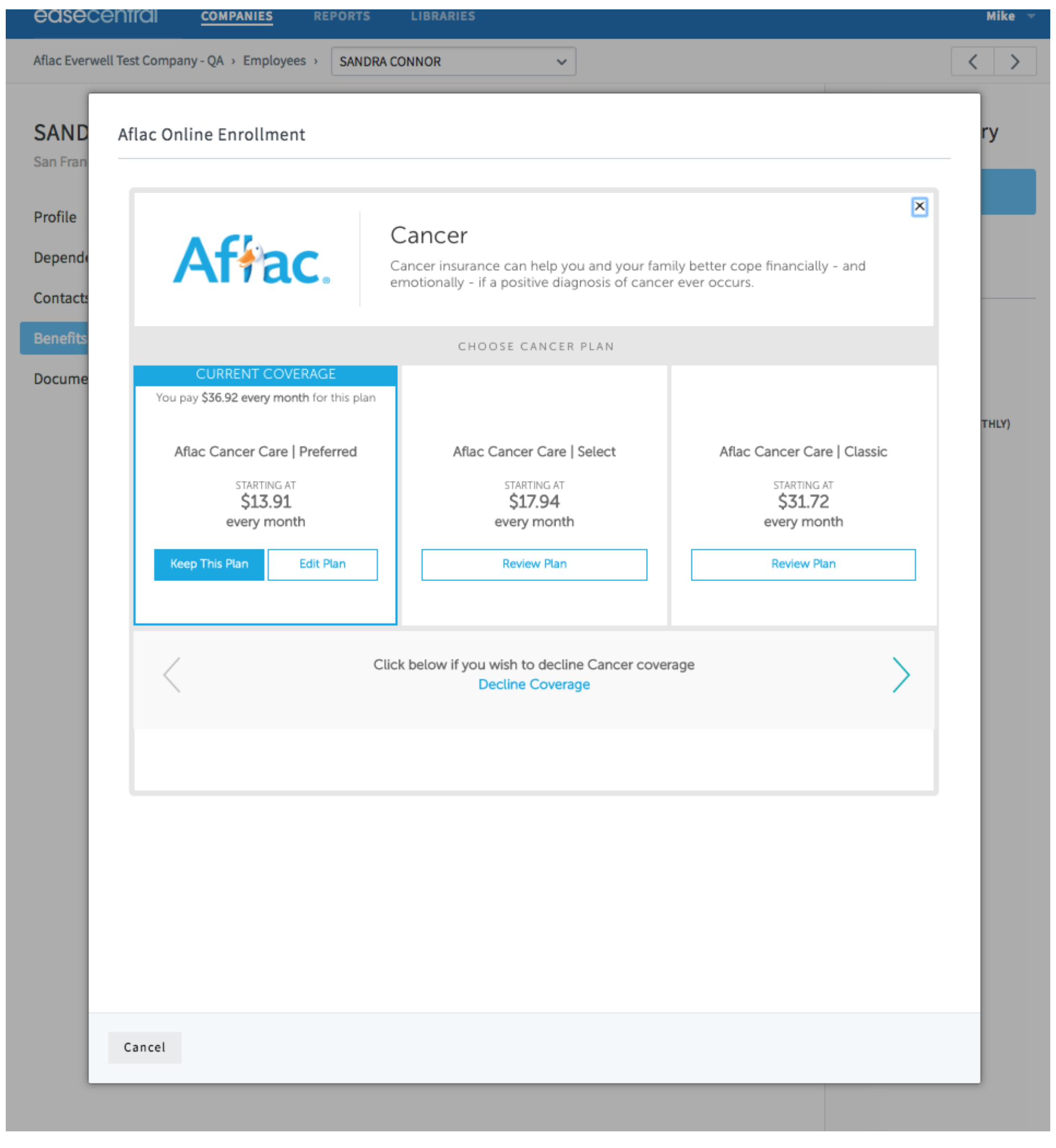

All adds and changes will be sent to Aflac via Everwell

automatically.

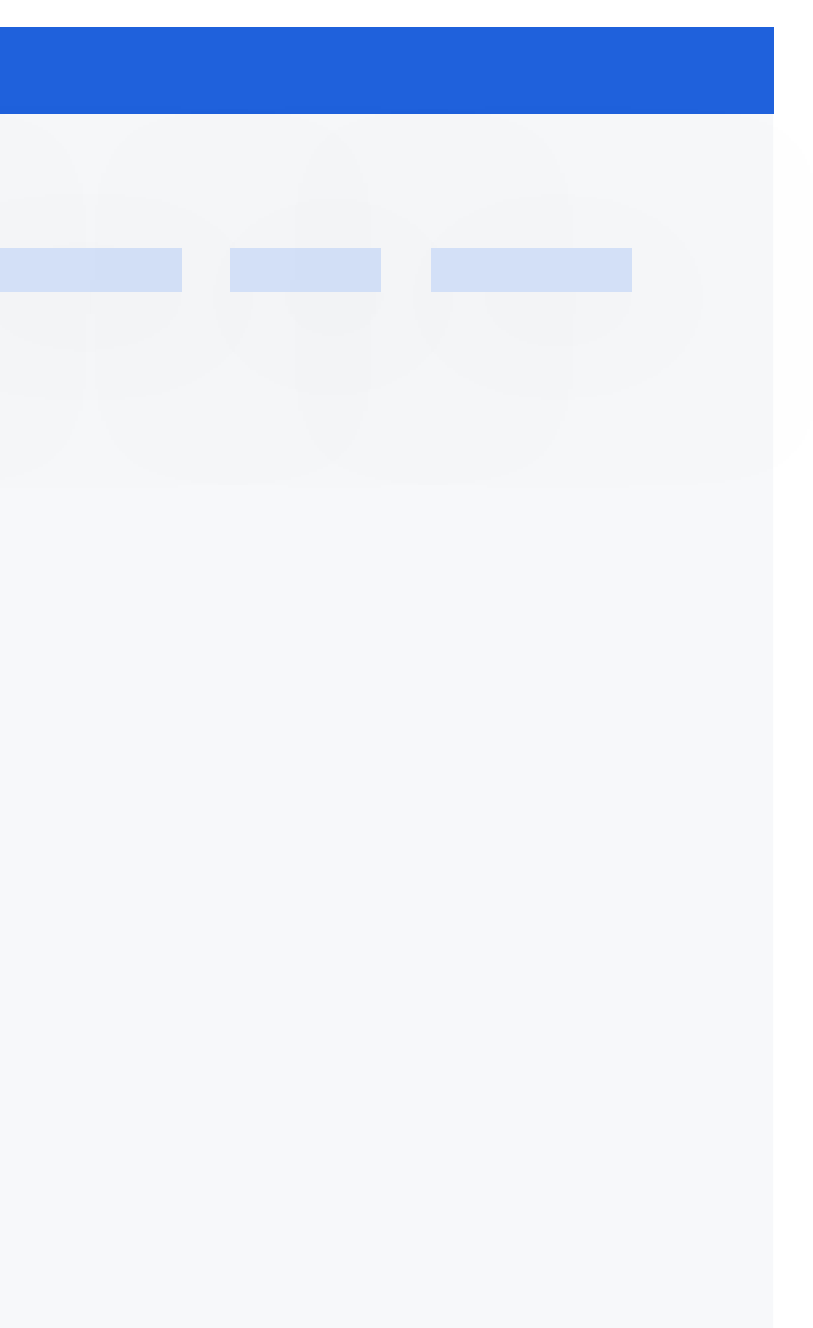

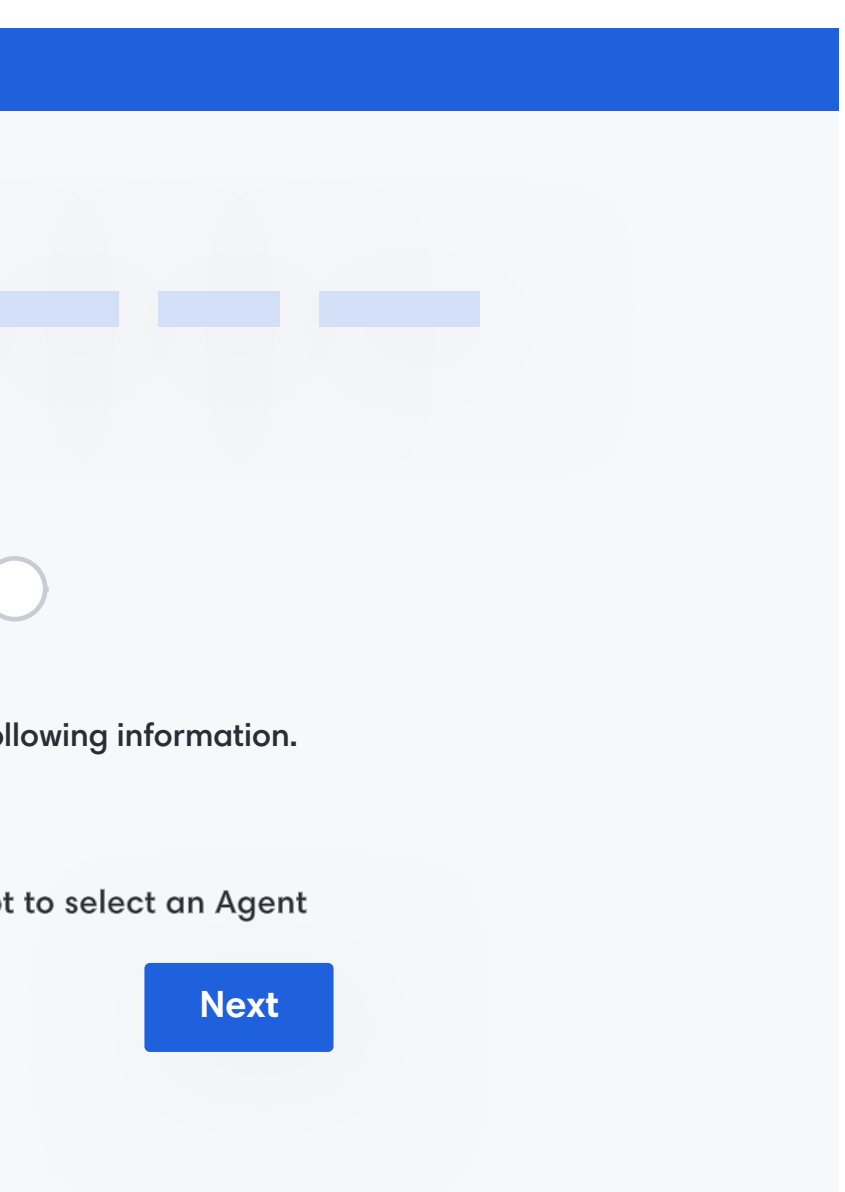

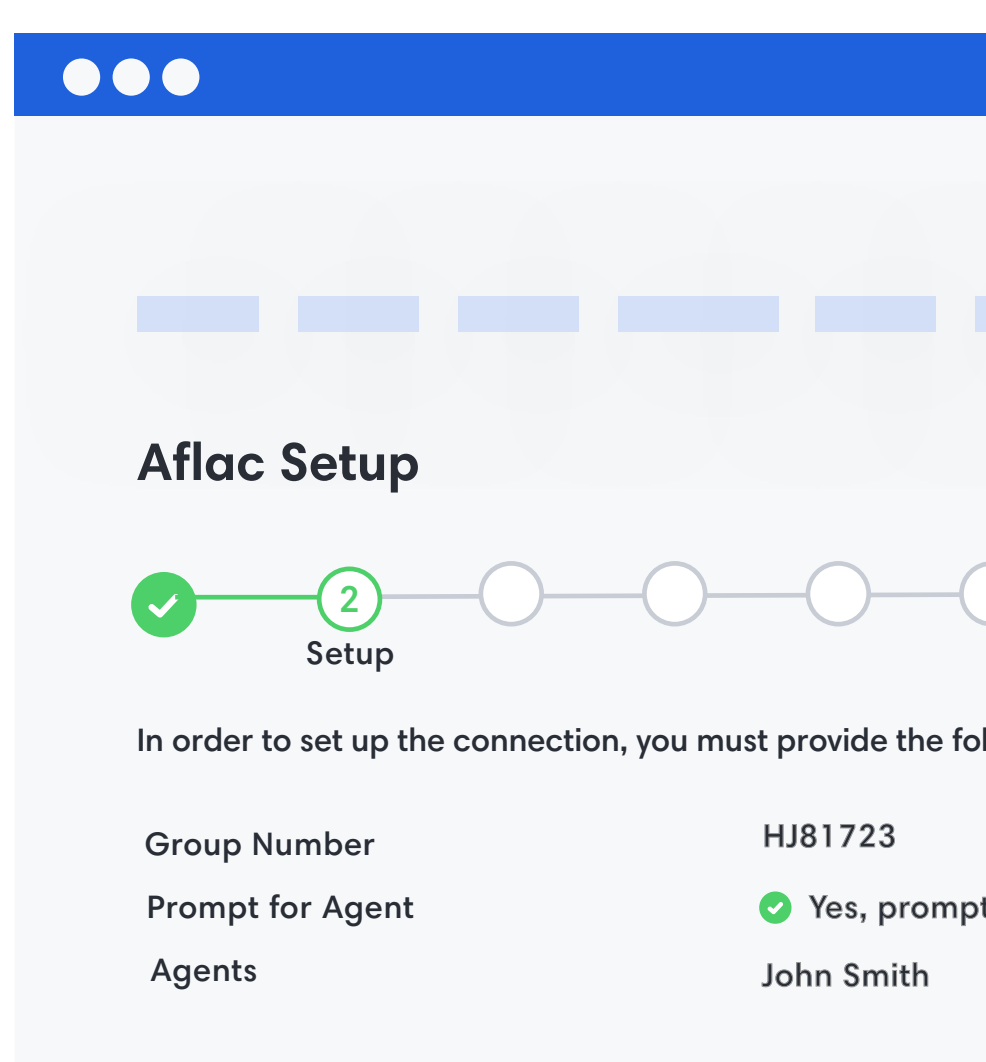

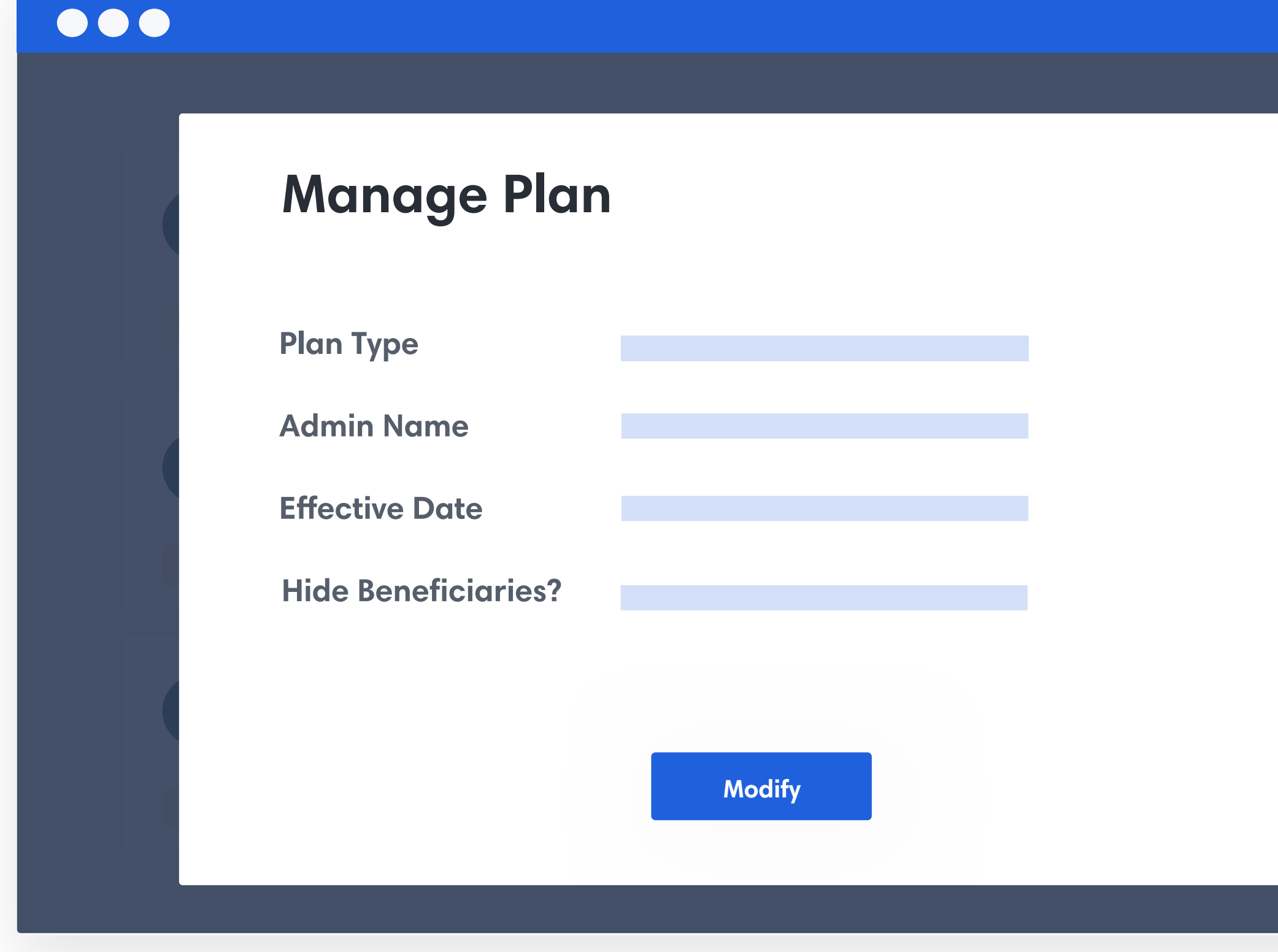

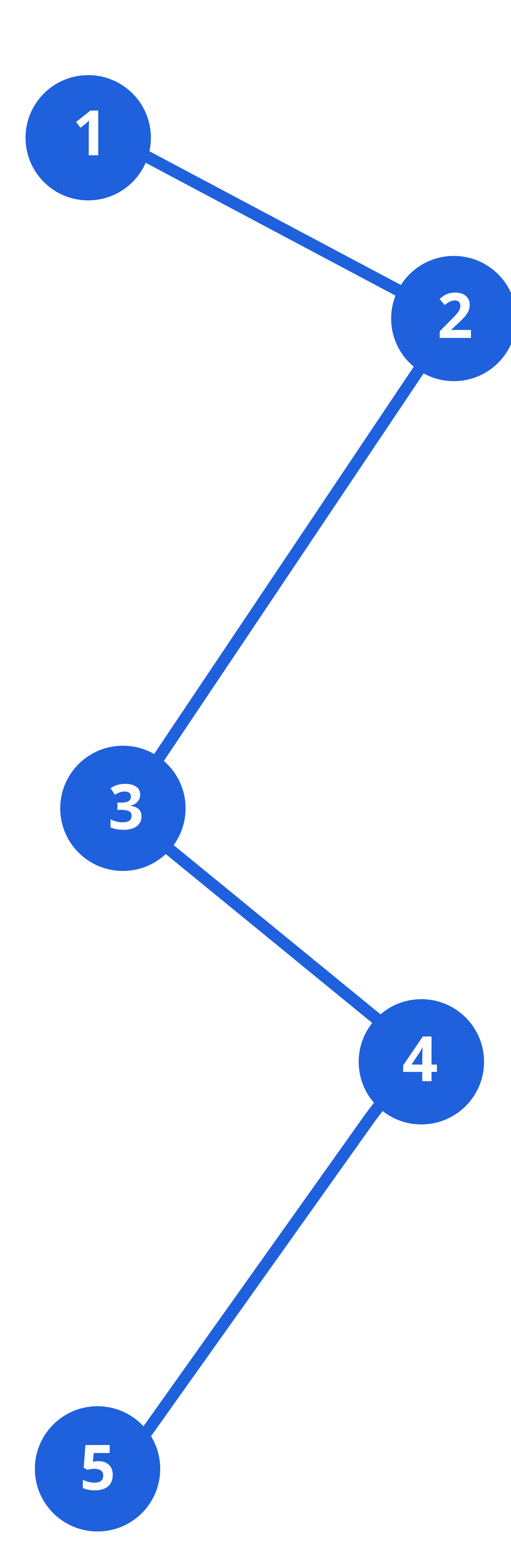

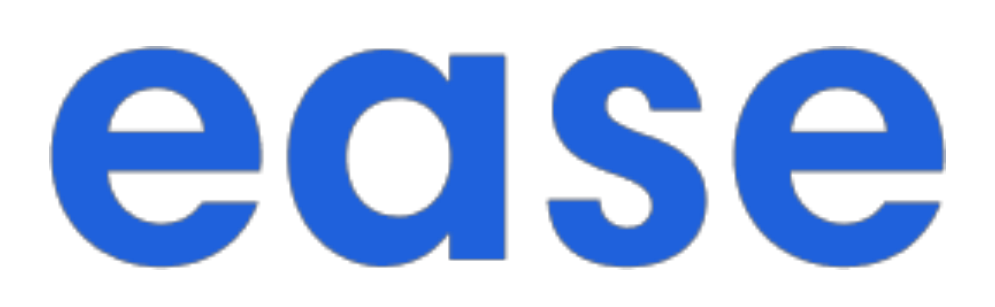

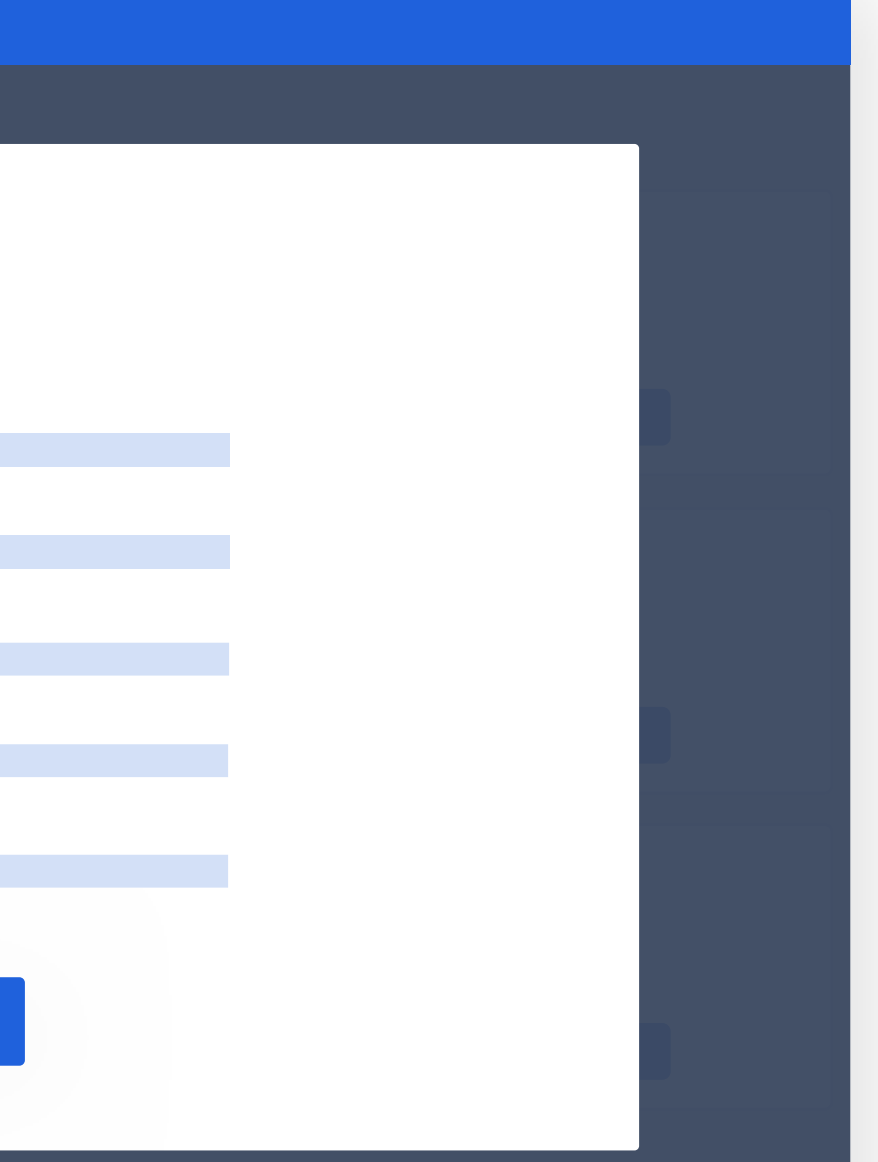

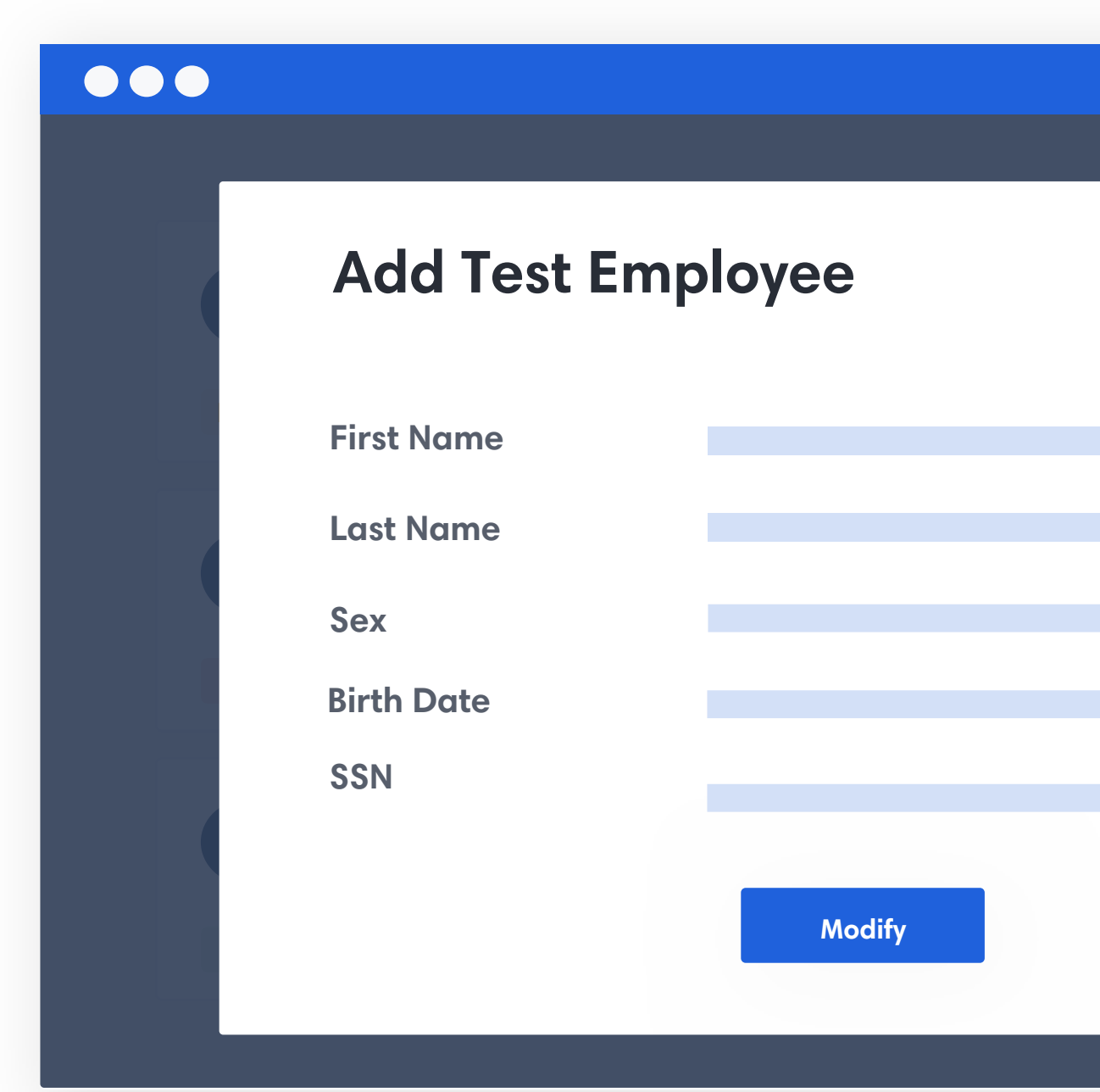

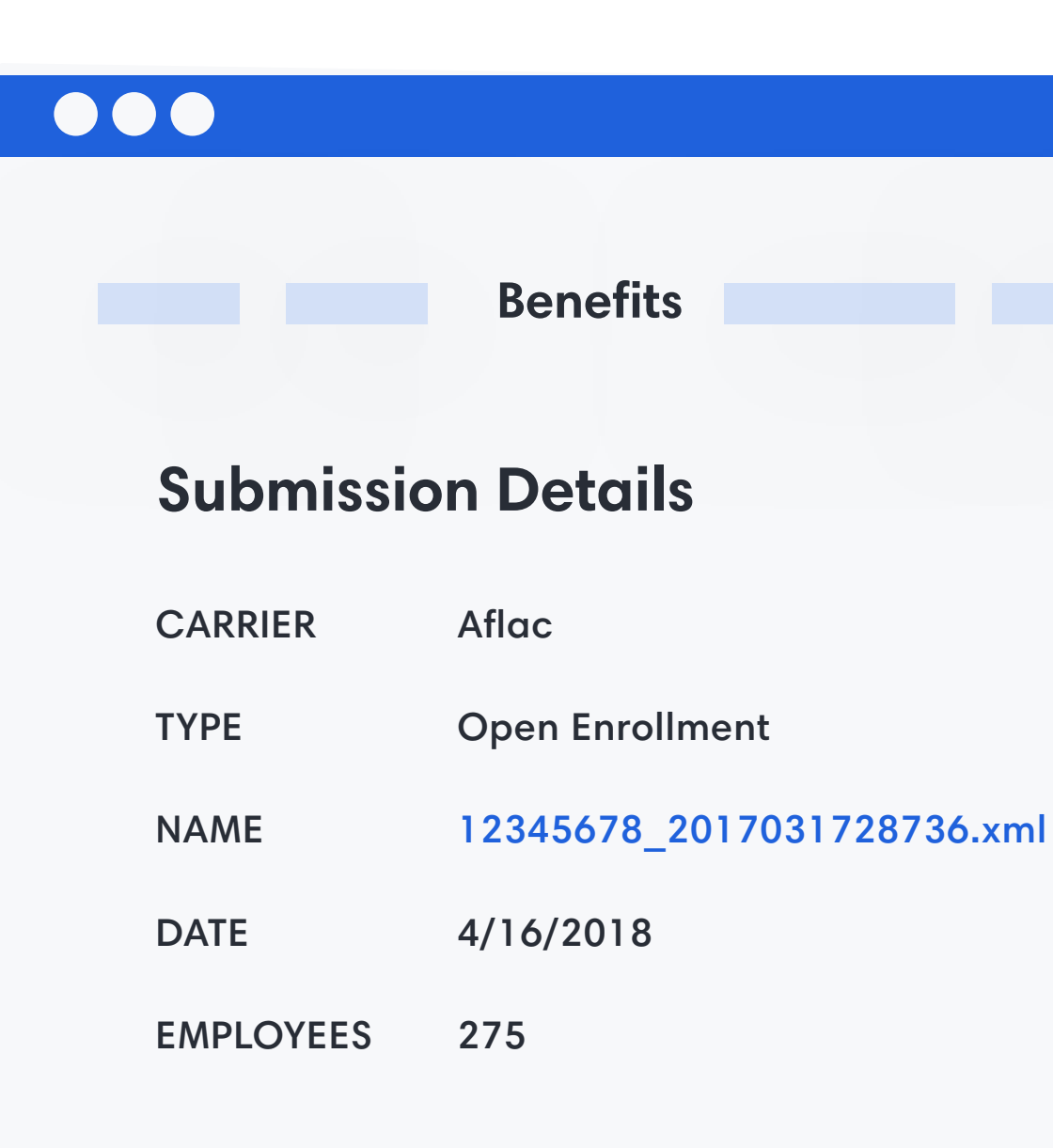